PHONE: (800) 291-3211 WEBSITE: www.thinklogical.comEMAIL: support@thinklogical.com

Visit us online at www.thinklogical.com for more product information, current updates<br>and the complete line of ThinklogicalWaroduets and the complete line of Thinklogical™products.

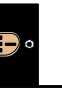

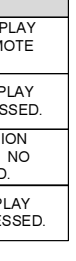

All physical connections to the product use industry-standard connectors.

## QUICK START GUIDEDigital Video Extension System - Velocitydvi 3

The Velocitydvi Digital Video Extention System-3 from *Thinklogical™* permits the placement of a digital monitor or projector up to 1000 meters (3280 feet) away from a controlling computer without loss of resolution. Each system consists of a transmitter and a receiver connected by multi-mode fiber optic cable(s). Dual fiber is used for some DDC modes to provide communications to and from the transmitter. The receiver unit provides an interface to the monitor. Installation is plug-and-play and no adjustments are necessary.

Each of the Thinklogical™ DVI Extender systems are designed for high resolution video extension applications such as remote projection centers, theaters and assembly halls, and for secure computer installations. It is now

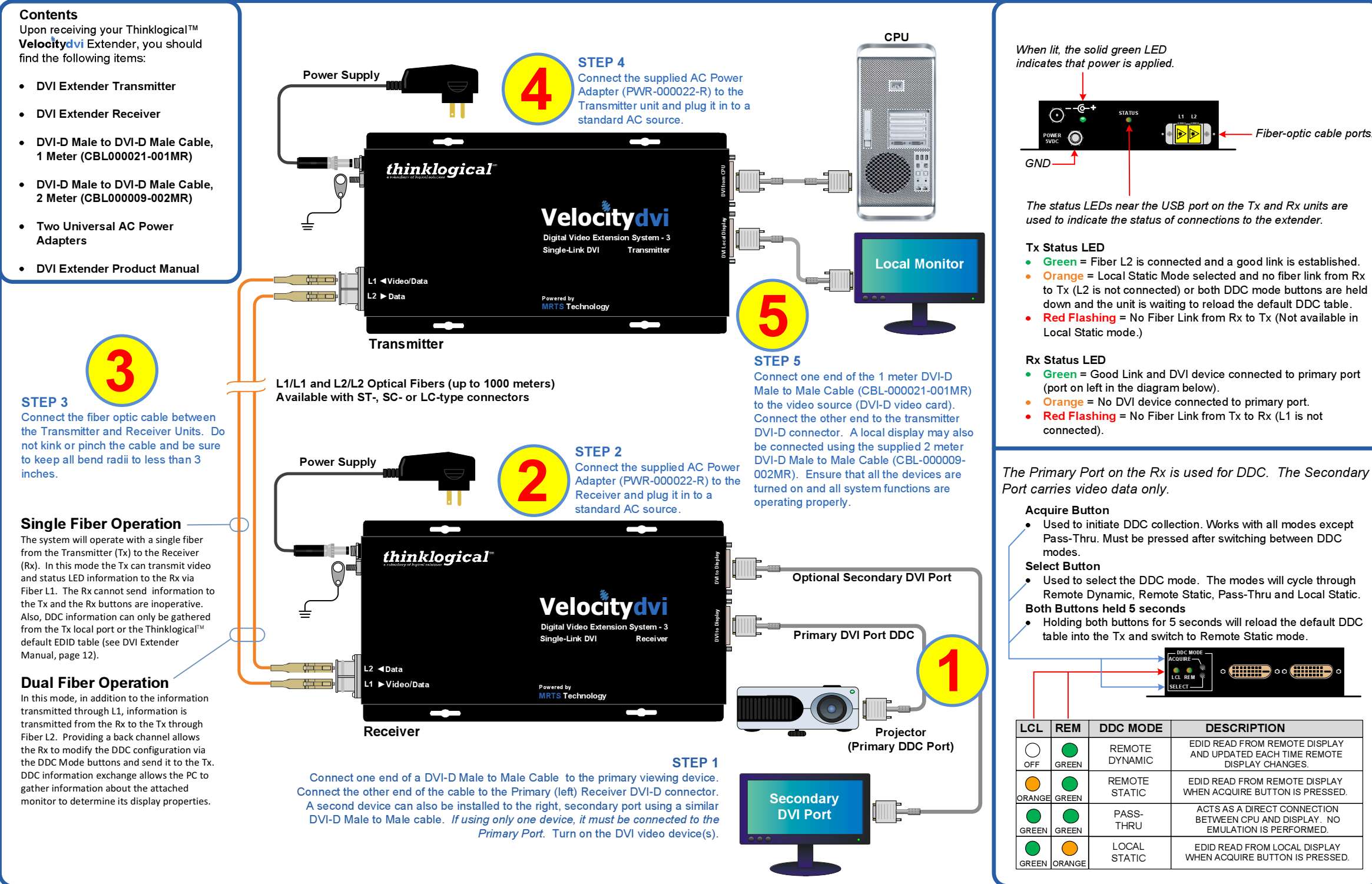

Copyright @ 2009. All rights reserved. Printed in the U.S.A. All trademarks and service marks are the property of their respective owners

## *thinklogical*"